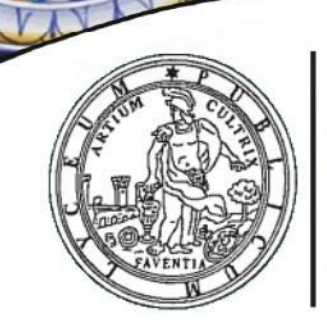

**I** ICFO

**FAENZA** 

*TORRICELLI* 

BALLARDINI

Artistico, Classico, Linguistico, Scientifico, Scientifico opzione Scienze Applicate, Scienze Umane Codice meccanografico RAPC04000C -Codice fiscale 90033390395 - Ambito regionale 17 Sede Centrale: Via S. Maria deIl'Angelo, 48 -- 48018 Faenza Telefono Liceo (tutte le sedi) 0546 21740 Posta elettronica: rapc04000c@istruzione.it Posta elettronica certificata: rapc04000c@pec.istruzione.it

# **Regolamento laboratori di informatica**

# **Liceo Torricelli-Ballardini**

Allo scopo di regolamentare l'utilizzo dei laboratori di informatica dell'Istituto, tutti gli utenti (docenti ed allievi) sono tenuti a rispettare il seguente regolamento.

## **Art. 1 - Accesso**

Per la sede del Liceo scientifico l'accesso al laboratorio è consentito previa prenotazione, da effettuarsi sul foglio online reperibile sul sito del Liceo Torricelli-Ballardini. In portineria è a disposizione una versione cartacea del calendario della settimana corrente, che non deve essere utilizzata per le prenotazioni ma solo come riferimento immediato. Fa fede in ogni caso il foglio online, data la necessità di gestire le prenotazioni in ogni momento per sostituzioni o variazioni dell'orario. In caso di variazioni nella settimana in corso si richiede di aggiornare anche il calendario settimanale cartaceo.Quando si richiede la prenotazione di un laboratorio mobile è necessario specificare anche il numero di PC necessari.

Ogni sede può ridefinire la regolamentazione dell'accesso nella maniera più consona all'utilizzo che si fa dei laboratori.

Nella prenotazione occorre indicare nome del docente, classe o progetto.

Non è consentito in nessun caso sovrascrivere una prenotazione altrui senza autorizzazione.

Il foglio prenotazioni ha valore di registro degli accessi, pertanto è necessario:

- cancellare la propria prenotazione se il laboratorio non viene utilizzato;
- segnare la propria presenza qualora si decidesse di utilizzare il laboratorio all'ultimo momento perché libero.

Durante lo svolgimento delle attività programmate, il docente dovrà controllare che gli alunni utilizzino con la massima cura ed in modo appropriato la strumentazione disponibile. All'inizio e al termine della lezione il docente accompagnerà la classe dall'aula al laboratorio e viceversa. Non è consentito lasciare gli alunni soli nel laboratorio, nemmeno sotto la sorveglianza di un collaboratore scolastico.

Gli alunni possono accedere ai laboratori solo se accompagnati da un docente.

Per i docenti che fanno utilizzo del laboratorio frequentemente, si suggerisce di assegnare ad ogni alunno il posto nell'aula all'inizio dell'anno scolastico.

I progetti che prevedono l'uso dei laboratori devono essere preventivamente concordati con il docente responsabile dei laboratori e/o con l'assistente tecnico.

### **Art. 2 – Utilizzo**

I docenti che utilizzano il laboratorio per attività didattiche dovranno preventivamente istruire in modo adeguato gli alunni sull'uso corretto della strumentazione.

I computer devono essere accesi e spenti utilizzando la procedura corretta.

Ogni utente può memorizzare i propri file in una cartella personale sul NAS ma si consiglia di utilizzare il proprio spazio cloud su Google Drive, in quanto protetto da password. Non è consentito memorizzare file direttamente sul PC (cfr. punto seguente).

Per ragioni di manutenzione sono effettuati, secondo necessità, interventi di reinstallazione del software, configurazione, formattazione. Attenersi, pertanto, scrupolosamente a quanto riportato nel punto precedente per ridurre il rischio di perdere i propri lavori.

È vietato modificare le impostazioni (salvaschermo, sfondo, colori, risoluzioni, suoni, ecc.). In caso di particolari necessità legate alle impostazioni del PC è necessario consultare il docente responsabile o l'assistente tecnico.

È vietata l'installazione non autorizzata di programmi o file sul disco rigido. I docenti che hanno necessità di installare programmi sono pregati di consultare il docente responsabile o l'assistente tecnico.

Per motivi di sicurezza, non è possibile l'utilizzo di penne USB e dischetti personali; se devono essere trasferiti file da questi supporti, rivolgersi ai docenti. Preferire in ogni caso l'utilizzo dello spazio cloud su Google Drive.

In caso di individuazione di virus o di messaggi di errore, malfunzionamenti software e/o hardware, prendere nota del messaggio e segnalarlo sull'apposito registro.

Al termine dell'utilizzo del laboratorio, fare in modo di lasciarlo nelle migliori condizioni: gli alunni, prima di uscire dal laboratorio, avranno cura di risistemare le sedie e gettare negli appositi contenitori gli scarti. Disconnettere il proprio utente e lasciare la postazione accesa, spegnerla solo se è comunicato dal docente e comunque se è terminata l'ultima ora di lezione.

### **Art. 3 - Comportamento e responsabilità**

Il docente della classe, che svolge lezione in laboratorio, deve vigilare sul comportamento degli alunni in merito all'uso delle attrezzature e dei pacchetti applicativi.

Ogni alunno è responsabile della postazione usata durante l'ora di lezione ed è tenuto a segnalare immediatamente al docente qualsiasi guasto o disfunzione riscontrata, o la presenza di scritte rilevate sulla postazione stessa.

A chiunque è fatto assoluto divieto di alterare o modificare la predisposizione già impostata della strumentazione.

È vietato manomettere in qualsiasi modo o asportare suppellettili, mouse ecc; ogni asportazione o manomissione di qualsiasi tipo di materiale sarà tempestivamente denunciata alle autorità competenti. I danni, causati dagli allievi a qualsiasi oggetto presente in laboratorio, saranno imputati a carico di coloro che saranno ritenuti responsabili degli stessi.

Gli allievi possono portare nei laboratori soltanto il materiale necessario per lo svolgimento della lezione. Solo durante l'ultima ora di lezione (antimeridiana e/o pomeridiana) saranno tollerati gli zaini purché disposti in un angolo all'ingresso dei laboratori e comunque in modo da non impedire un regolare sfollamento.

#### **Art. 4 – Progetti**

I progetti che prevedono l'uso dei laboratori devono essere esplicitamente autorizzati dal Dirigente Scolastico; i laboratori devono essere assegnati dal docente responsabile o dall'assistente tecnico.

I docenti/esperti di corsi potranno accedere ai laboratori solo con i corsisti autorizzati e si faranno carico dell'intera applicazione del presente regolamento; saranno responsabili di eventuali danni provocati dai corsisti.

#### **Art. 5 - Internet: navigazione sicura**

L'accesso a Internet può avvenire esclusivamente per motivi connessi all'attività didattica e alla formazione e solo in presenza e con il controllo di un insegnante.

• Durante la navigazione si richiede il rispetto della netiquette (=etichetta di rete, regole di comportamento) ed è vietato scaricare file musicali, foto, filmati e file multimediali salvo quelli necessari per finalità didattiche e, comunque, prima di scaricare documenti o file da Internet è necessario chiedere autorizzazione al docente.

• Non è consentito utilizzare applicazioni di messaggistica istantanea o social network.

**ATTENZIONE: per motivi di sicurezza possono essere adottate soluzioni tecnologiche che comportano il monitoraggio e la raccolta di informazioni sulle attività svolte.**

**I responsabili sono a disposizione per qualsiasi esigenza di supporto.**